## 2022

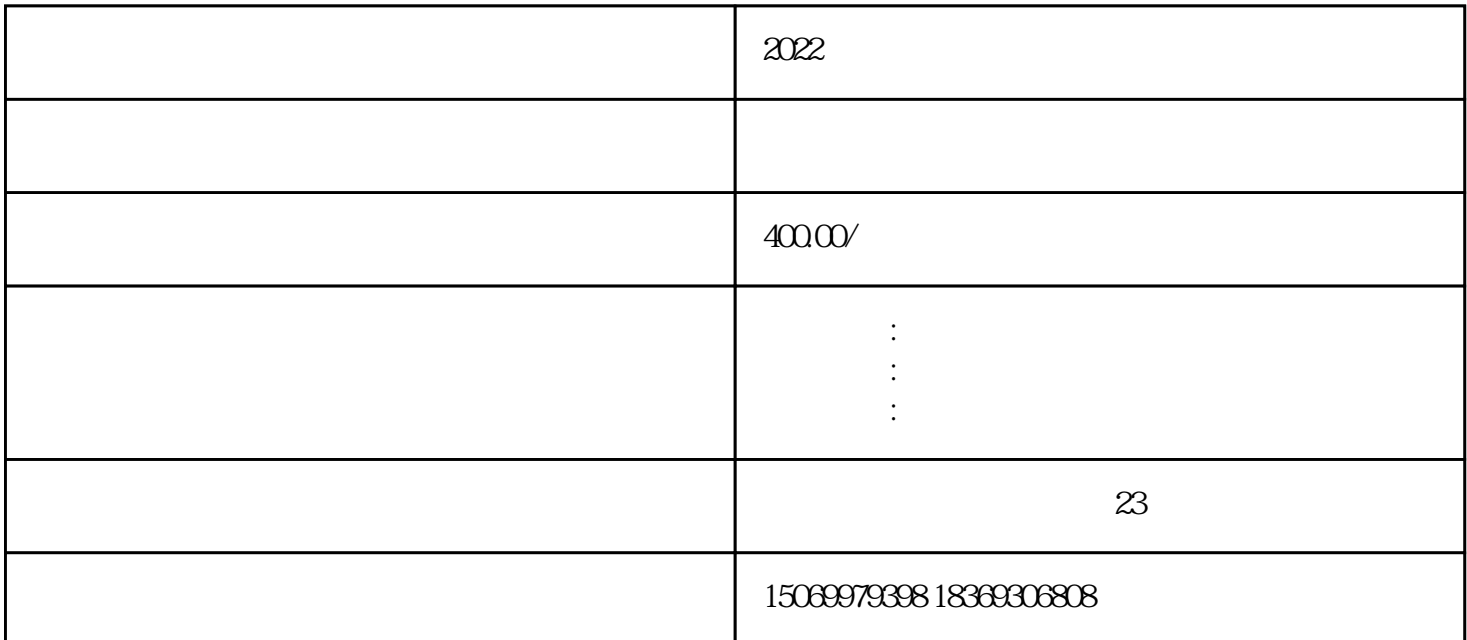

2022

 $\chi$  2022

 $1$  and  $2022$  $\ell$  $\mathcal{M}^{\mathcal{M}}$  $2<sub>1</sub>$ 

 $3 \nightharpoonup$ 

 $4<sub>1</sub>$ 

- 
- 
- $7$
- $8<sub>h</sub>$
- $4$
- 
- 
- 
- $"2022$
- $500\text{ }$
- 

 $6\,$ 

- $300$
- $9$ 
	-